## **SkeeterSoft's National Pastime III Simulated Baseball Game**

## **Double Switch**

Dodgers have base runners on  $1^{st}$  and  $3^{rd}$  with no outs; batting in the top of the  $4^{th}$ . The Met manager wants to double switch by taking out **Lucas Duda** (LF) and replacing his spot in the batting order with pitcher **LeTroy Hawkins**. And at the same time **Dillon Gee** (P) is replaced by a new left fielder **Rick Ankiel**.

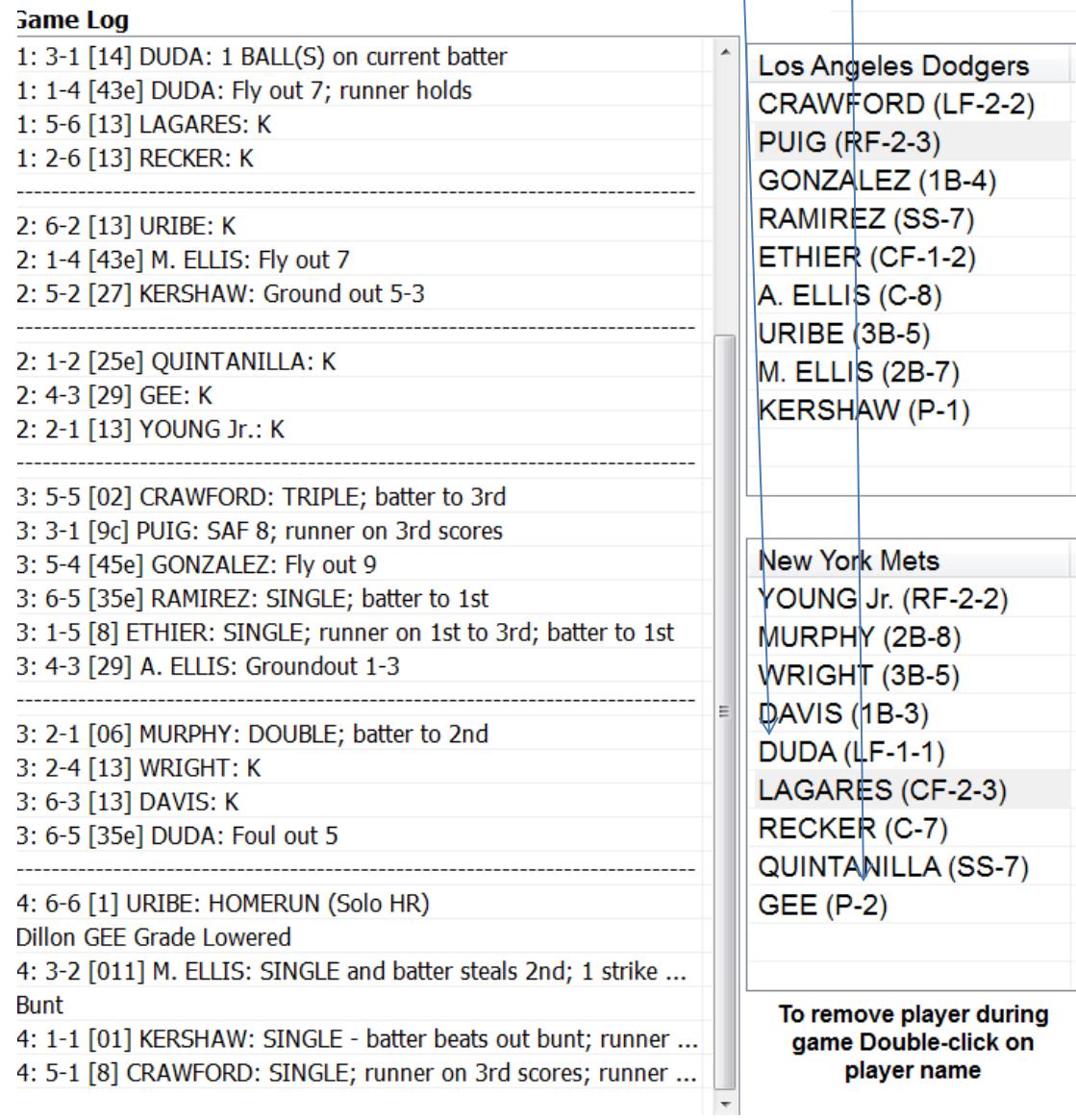

**Step 1** - Place Mouse pointer over **Lucas Duda's** name and double-click.

New York Mets YOUNG Jr. (RF-2-2) MURPHY (2B-8) WRIGHT (3B-5) **DAVIS (1B-3)** DUDA (LF-1-1) LAGARES (CF-2-3) RECKER (C-7) QUINTANILLA (SS-7) **GEE (P-2)** 

**Step 2** - In the dialog box scroll down to **LaTroy Hawkins** and double-click on his name. Next; click on the radio button **Change Player**. Next; click on the radio button Pitcher (it changes from Leftfield to Pitcher).

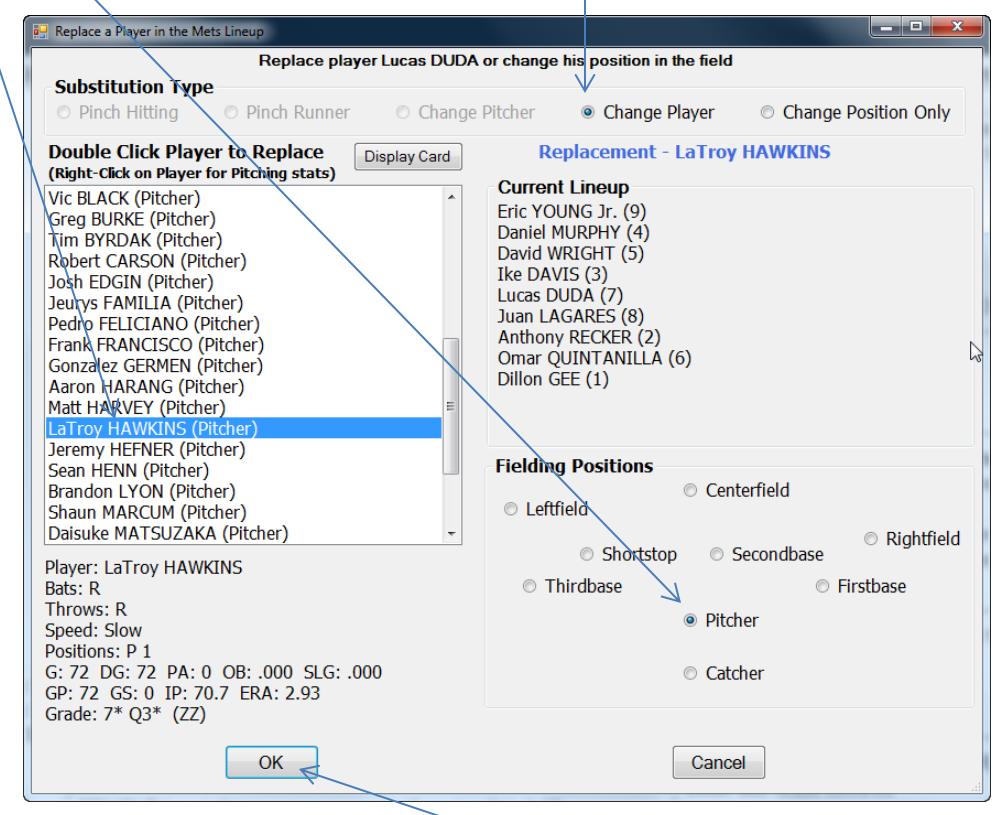

**Click the OK Button**

This step brings **LaTroy Hawkins** into the game to pitch and places him in Lucas Duda's place in the batting order.

**New York Mets** YOUNG Jr. (RF-2-2) MURPHY (2B-8) WRIGHT (3B-5) DAVIS (1B-3) HAWKINS (P-1) LAGARES (CF-2-3) RECKER (C-7) QUINTANILLA (SS-7) GEE (P-2)  $_{\mathbb{R}}$ 

**Step 3 –** We now have two pitchers in the batting order and we don't have a Left Fielder. We use the same process to bring in a new Left Fielder and have him replace Dillon Gee in the batting order. Double-Click on **Dillon Gee**.

(Step 4 is on the next page)

**Step 4 –** In the dialog box double-click on **Rick Ankiel's** name. Next; click on the radio button **Change Player**. Next; click on the radio button **Leftfield** (it changes from Pitcher to Leftfield).

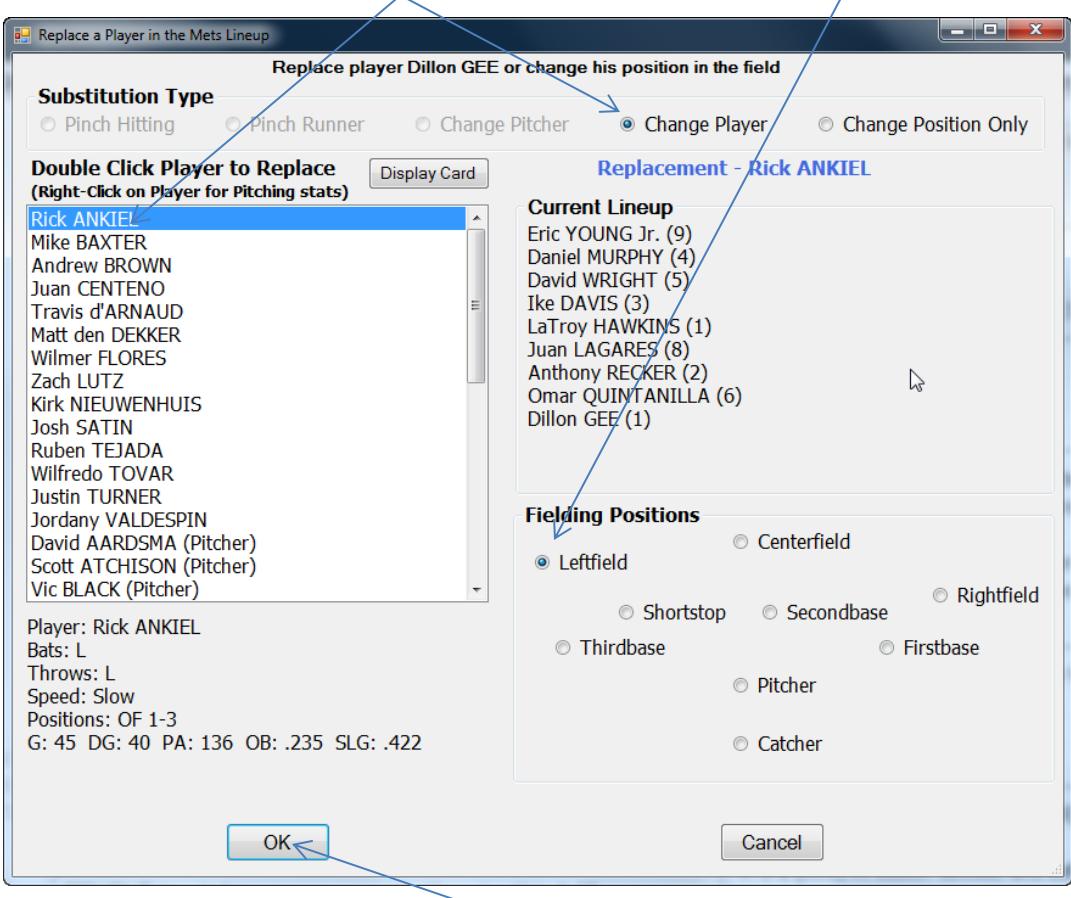

## **Click the OK Button**

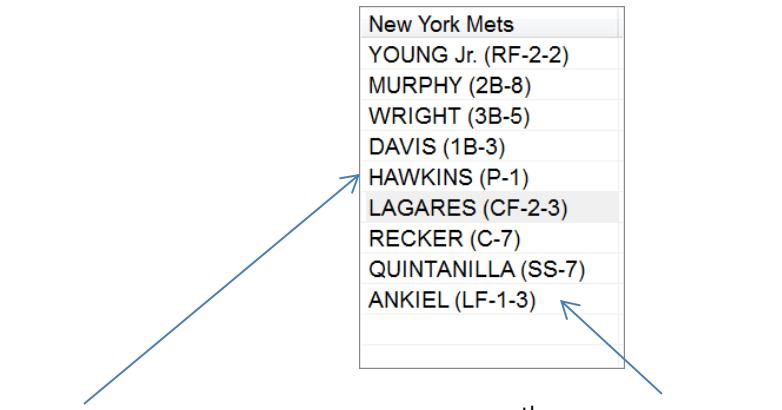

Hawkins is in to pitch and batting 5<sup>th</sup> and Ankiel is in LF batting 9<sup>th</sup>.